NHS બાવલ કેન્્સર સ્ક્રીનિંગ તપાસે છે કે તમને બાવલ એટલે કે આંતરડાનું કેન્્સર હોઈ શકે છે કે નહિ. સ્ક્રીનિંગથી બાવલ કેન્્સર રોકવામાં મદદ મળી શકે છે અથવા તે વહેલા તબક્કે પકડી શકાય છે, જ્્યયારે તેનો ઈલાજ કરવો સહેલો હોય છે.

◈

NHS બાવલ કેન્્સર સ્ક્રીનિંગની મફત કિટ મોકલે છે, જેના વડે તમે ઝાડાનો એક નાનો નમૂનો લઈ શકો છો. લેબોરેટરીમાં તેની તપાસ કરીને તેમાં જરાક પ્રમાણમાં લોહી છે કે નહિ તે જોવામાં આવે છે.

લોહી હોવું તે પૉલિપ અથવા બાવલ કેન્્સરની નિશાની હોઈ શકે છે. પૉલિપ આંતરડામાં થતી ગાંઠો છે જે સમય જતાં કેન્્સરમાં પરિણમી શકે છે. જો એવું કંઈક મળી આવશે, તો તમને આગળ બીજા ટેસ્્ટ કરવા માટે સામાન્ય રીતે હોસ્પિટલમાં બોલાવવામાં આવશે.

જો તમને કોઈ પણ ઉંમરને બાવલ કેન્્સરનાં ચિહ્નો જણાય તો હંમેશાં તમારા જી.પી.ને મળો, પછી ભલે તમે તાજેતરમાં જ સ્ક્રીનિંગ ટેસ્્ટ કરેલો હોય.

### **બાવલ કેન્્સર સ્ક્રીનિંગ શા માટે કરાવવામાં આવે છે?**

બાવલ કેન્સર એક અતિ સામાન્ય પ્રકારનું કેન્સર છે અને નિયમિત રીતે તેની તપાસ કરતાં રહેવાથી તે રોકવામાં કે વહેલું પકડી પાડવામાં મદદ મળે છે, જ્્યયારે તેનો ઈલાજ કરવાનું સહેલું હોય છે.

## **બાવલ કેન્્સર સ્ક્રીનિંગ કોના માટે છે?**

લંડનમાં તે 56થી 74 વર્્ષની ઉંમરનાં તમામ લોકો માટે છે, જે 2025થી ઘટાડીને 50 વર્ષ સુધીનાં લોકોને આપવામાં આવશે. જ્યારે તમારો વારો આવશે ત્યારે તમને દર 2 વર્ષે સ્ક્રીનિંગ ટેસ્ટ કિટ મોકલવામાં આવશે. તમને જ્યારે પણ કિટ મોકલવામાં આવે ત્યારે તમારે તે પૂર્ણ કરીને પાછી મોકલવી જોઈએ.

#### **ઘરે સ્ક્રીનિંગ કરવા માટેની કિટ મને કેવી રીતે મળશે?**

ઈંગ્લેન્ડમાં લાયક બનતાં તમામ લોકો, જેઓ જી.પી. સાથે નોંધાયેલાં હોય તેમને આપમેળે જ તેમના ઘરના સરનામે આ કિટ મોકલવામાં આવે છે.

#### **મને મારુું પરિણામ ક્યારે મળશે?**

તમારું પરિણામ 2 અઠવાડિયાંની અંદર પોસ્ટથી મોકલી દેવામાં આવશે. તમારે બીજા આગળ ટેસ્્ટ કરવાની જરૂર છે કે નહિ તે તમને કહેવામાં આવશે. વધારાના ટેસ્ટનો અર્થ એવો નથી કે તમને બાવલ કેન્સર છે.

⊕

◈

⊕

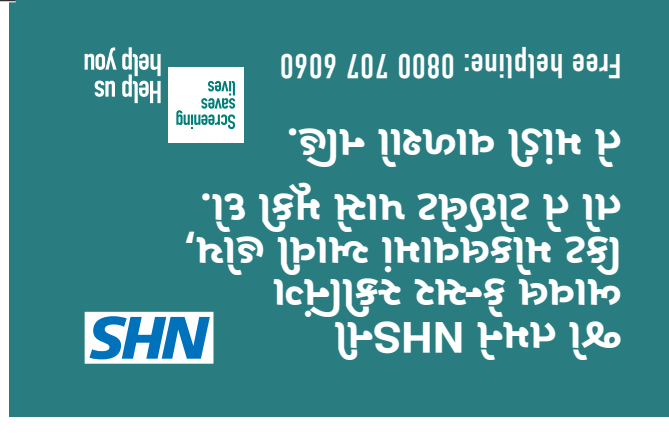

◈

# **બાવલ કેન્્સર સ્ક્રીનિંગ કિટ કેવી રીતે વાપરવી**

- **1.** નમૂનાની બોટલ ઉપર તારીખ લખી લો
- **2.** તમારો ઝાડો લેવા માટે એક ડબ્્બબી અથવા તો ટોઈલેટ પેપરનાં થોડાં પડ વાળીને વાપરો
- **3.** તમારો ઝાડો ટોઈલેટના પાણીને અડવા દેશો નહિ
- **4.** નમૂનાની બોટલનું ઢાંકણુું ખોલો
- **5.** તેમાંની લાકડીથી તેનો ચમચી જેવો બધો ભાગ ભરાઈ જાય તેટલા ઝાડાનો નમૂનો પેપર ઉપરથી લઈ લો
- **6.** તપાસ કરવા માટે અમારે માત્ર થોડો જ ઝાડો જોઈએ છે. કૃપા કરીને વધારે ભરશો નહિ

◈

✓ ✗

⊕

- **7.** લાકડી પાછી બોટલમાં મૂકીને તેનું ઢાંકણુું બરાબર બંધ કરી દો
- **8.** વાપર્્યયા પછી બોટલ ફરીથી ખોલશો નહિ
- **9.** વાપર્્યયા પછી કૃપા કરીને તમારા હાથ ધોઈ લો
- **10.** નમૂનાની બોટલ તેની સાથે આવેલા મફત પાછું મોકલવાના પરબીડિયામાં મૂકી દો
- **11.** તેની પટ્ટી ઉખાડીને પરબીડિયું પોસ્ટ કરી દો
- **12.** તમને તમારા ટેસ્્ટનું પરિણામ બે અઠવાડિયાંમાં મળવું જોઈએ

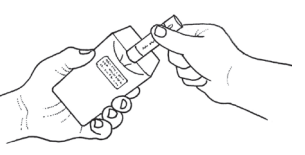

**જો તમને NHSની બાવલ કેન્્સર સ્ક્રીનિંગ કિટ મોકલવામાં આવી હોય, તો તે ટોઈલેટ પાસે મૂકી દો. તે માંડી વાળશો નહિ.** 

**nhs.uk/bowel-screening**

⊕